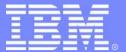

# IMS31 APPC/OTMA Shared Message Queue Enablement

Richard Schneider
IMS developer

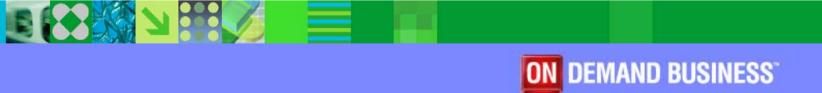

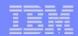

## History

- → V5.1 OTMA
- V6.1 Shared Queues and distributed syncpoint
- ♦ V7.1 Asynchronous SMQ support
- ♦ V8.1 Synchronous SMQ support SPE

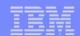

# RRS MultiSystem Cascaded Transactions

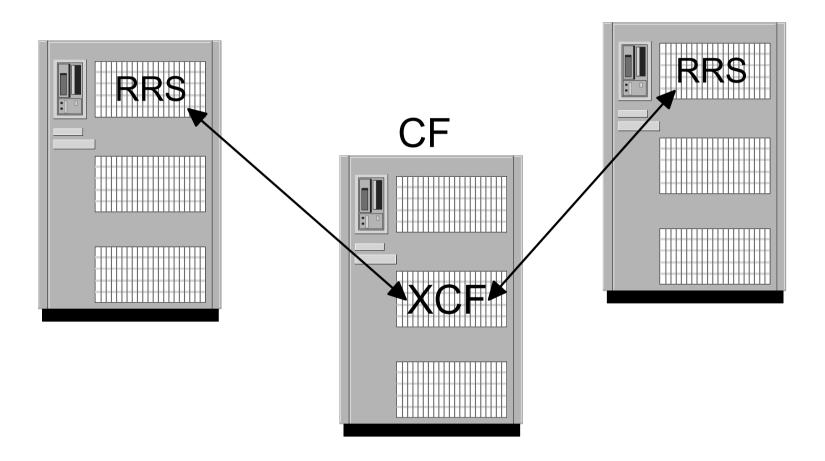

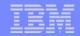

#### RRS MultiSystem Cascaded Transactions

Front-end system Back-end system Create Context **Create Context** Express interest in Context and UP Express interest in Context and UR Parent Child Queue Message Application Receive Response Send Response Message to Front-end Send Response Message to Client Syncpoint Syncpoint (commit/backout) RRS prepare exit RRS exits get driven RRS commit/backout exit Deallocate Done

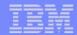

#### RRS MultiSystem Cascaded Transactions

- Front-end and Back-end creates context
- Front-end express interest as parent
  - Is the only one allowed to issue commit
- Back-end express interest as child
  - Could issue backout but not commit
- Two phase commit between back-end and front-end

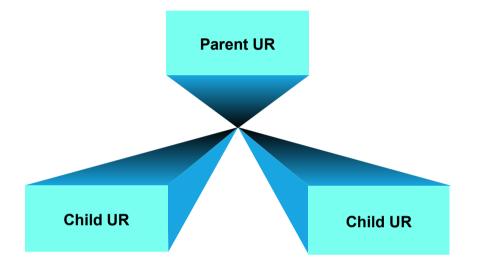

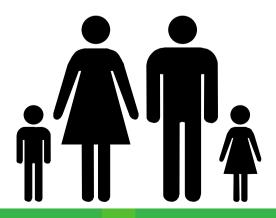

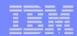

#### Subordinated Failure Exit

- New function in RRS
- At IMS restart time we tell RRS that we want to use Subordinated Failure Exit
- The exit gets driven at the front-end system whenever a child process ends without committing.
- IMS will issue DFS2224 message to the client.

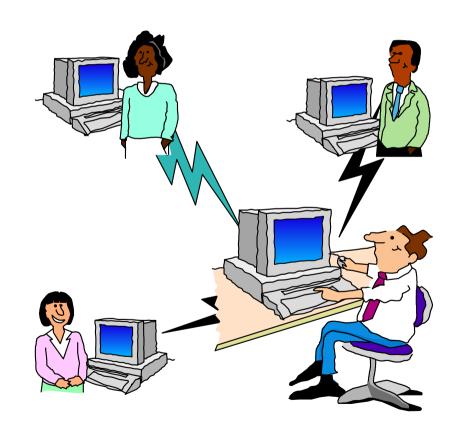

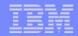

#### Subordinated failure exit

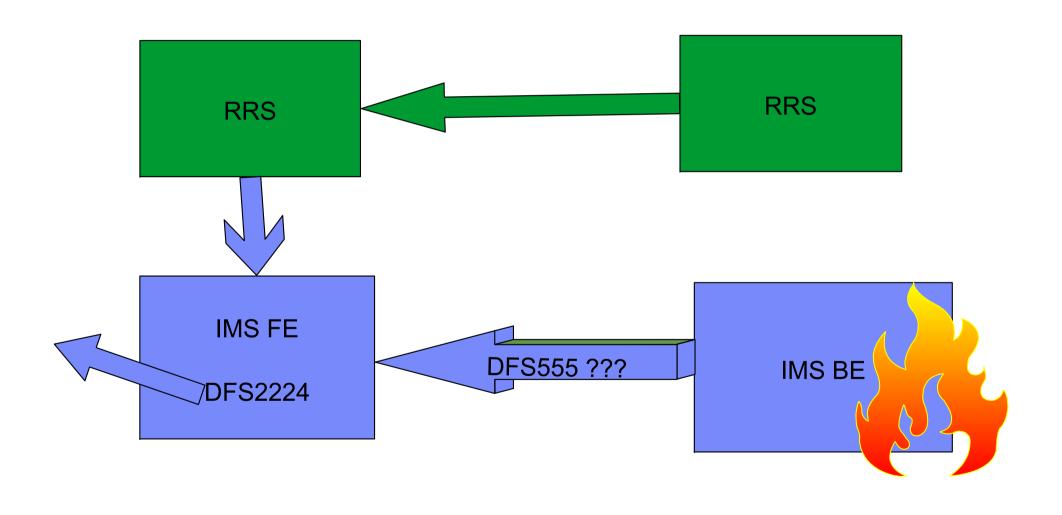

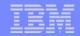

## IMS processing \*\*\* Front-end not equal Back-end

- Front-end IMS control region
- Receives Message
- Creates Context
- Express interest as parer
- Queues Message
- Receives response message
- Sends response message
- Syncpoint Commit
  - prepare exit gets drive d returns forget.

- Back-end IMS dependent region
- GU service
  - Creates Security
  - Creates Context
  - Express interest in CNTX and UR as child
- Application
- Syncpoint
  - Sends response message to front-end
  - Set side info
  - Wait for Front-end
    - prepare exit gets driven
    - commit or back-out exit gets driven
  - Commit or backout

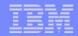

## IMS processing \*\*\* Front-end = Back-end

- Front-end IMS control region
- Receives Message
- Creates Context
- Express interest as parent
- Queues Message

- Front-end IMS dependent region
- GU service
  - Creates Security
  - ▶ no RRS calls
- Application
- Syncpoint
  - Sends response message to client
  - RRS commit to clean-up RRS control blocks

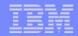

#### Messages < 62K and non-conversational

- DFSRLM10/DFSYTIB0
  - Receives input message
  - create context/express interest
  - queues transaction
- DFSAOSW0
  - Gets message from Back-end
  - Validates (Y)TIB
  - Posts DFSRLM10/DFSYTIB0
- DFSRLM10/DFSYTIB0
  - Sends message to client
  - Issues commit/backou
  - Frees (Y)TIB

- DFSTMAS0
  - Creates context/express interest
- Application starts
- Syncpoint
  - DFSSLUM0/DFSYSLM0
    - Sends complete message to Front-end using XCF
  - ▶ DFSTMS00
    - Waits for commit/backout exit to post
- Syncpoint ends

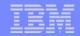

#### Messages < 62K and non-conversational

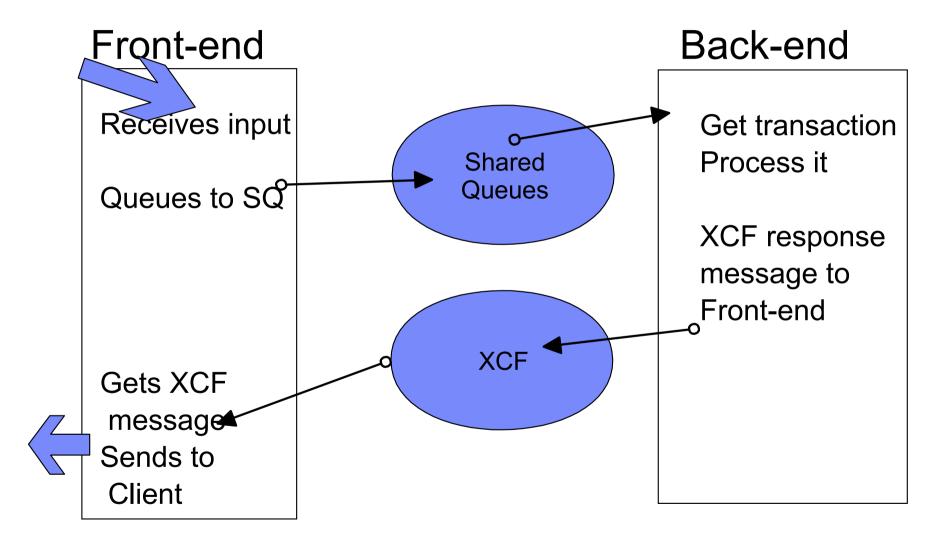

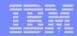

#### Messages > 62K or conversational

- DFSRLM10/DFSYTIB0
  - Receives input message
  - create context/express interest
  - queues transaction
- DFSAOSW0
  - Gets notify message from Back-end
  - Validates (Y)TIB
  - Posts DFSRLM10/DFSYTIB0
- DFSRLM10/DFSYTIB0
  - Gets message from SQ
  - Sends message to client
  - Issues commit/backou
  - ► Frees (Y)TIB

- DFSTMAS0
  - Creates context/express interest
- Application starts
- Syncpoint
  - ► DFSSLUM0/DFSYSLM0
    - Queues response message to SQ
    - Sends <u>notify</u> message to Front-end using XCF
  - ▶ DFSTMS00
    - Waits for commit/backout exit to post
- Syncpoint ends

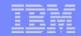

#### Messages > 62K or conversational

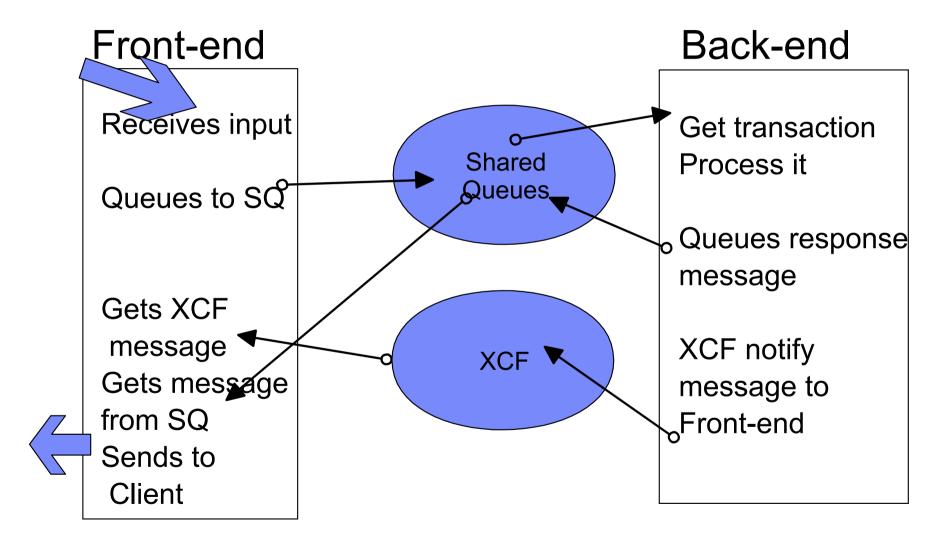

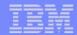

## Supported transactions

- Conversational transactions
- Fast Path
- MSC
  - Stays on front-end
- Full Function
- Program to Program Switch
  - Must stay on the same system

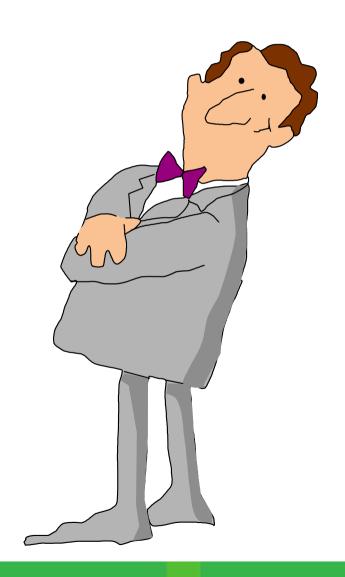

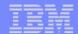

# Not supported

- CPI-C
  - Explicit APPC
  - Forced to the Front-end
  - ► Same as V7

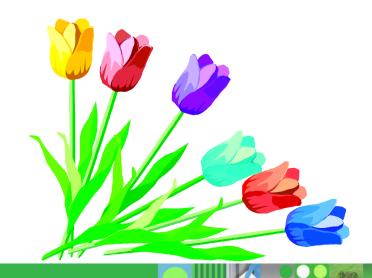

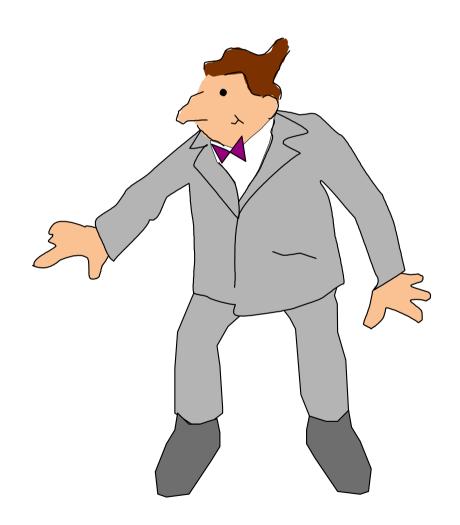

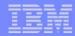

#### **Fast Path considerations**

- Shared EMH (different structure than SQ).
- If the transaction gets queued to the local EMH, no RRS calls are made.
- Algorithm favors local queue.
  - After 5 messages on local EMH, next message goes to global

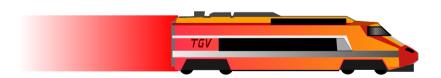

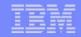

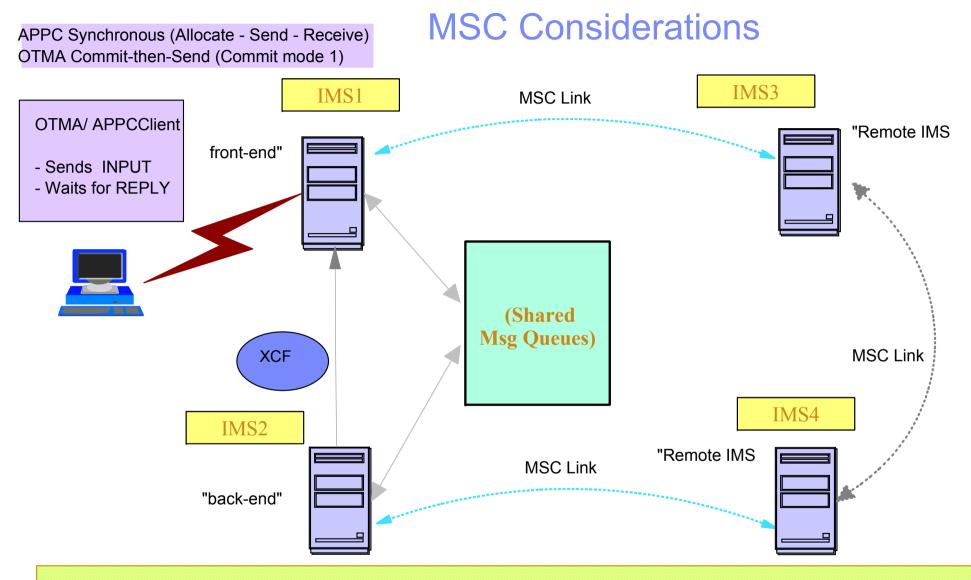

APPC/OTMA synchronous Transactions can be routed to remote MSC systems for processing from either the Front-end (FE) or Back-end (BE) IMS. This includes remote MSC transactions sent directly from the client, or RMT program-to-program switches from local transactions. MSC routes responses from the remote IMSs back to the FE IMS where APPC/OTMA support sends the output to the client.

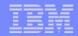

#### DFSCMUX0 user exit

- Front-end
  - Called after send failure
  - Can route message
  - If it does, Front-end will issue commit

- Back-end
  - Not Called when XCF Send to Front-end fails

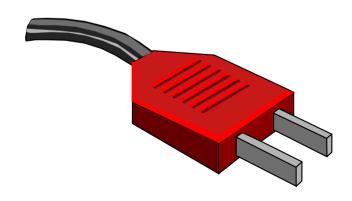

#### Multiple RRS TCBs for commit/backout

- attaches one at IMS initialization
- attaches ten more when function becomes active
- more if needed
- maximum 40
- one reserved for "fast" RRS services

Needed because RRS commit/backout will wait the TCB until completed and for ESTAE protection.

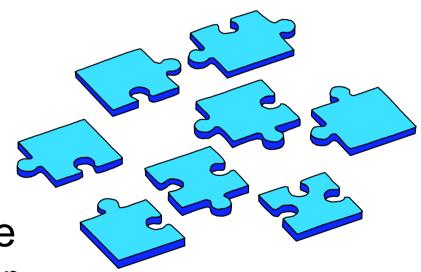

#### Requirements

- All IMS system within an IMSPLEX on V8 or V9
  - MINVERS in RECON 81
- RRS active on all MVS images
  - ► RRS=Y
- z/OS 1.2 or higher
- Shared Queues
- AOS=Y/F in DFSDCxxx

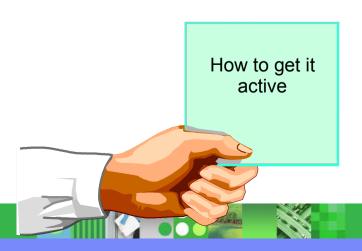

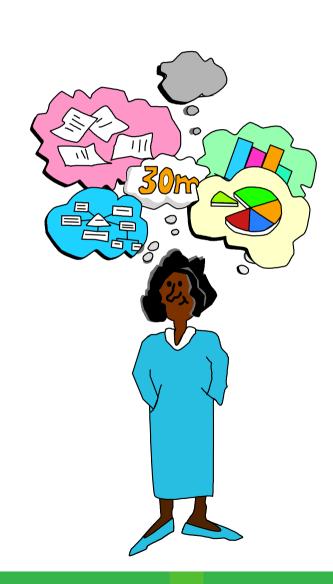

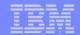

#### AOS parameter in DFSDCxxx

- AOS=N deactivates APPC/OTMA SMQ Enablement (default).
- AOS=Y activates APPC/OTMA SMQ Enablement if IMSPLEX is ready.
- AOS=F activates APPC/OTMA
   SMQ Enablement for the single IMS
   member. If one of the members in
   the IMSPLEX cannot process a
   transaction from another member it
   will abend it with U711.

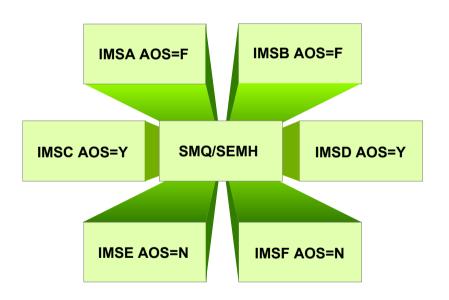

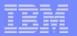

Back-end dependent region waits for RRS to drive back-out exit when Front-end IMS abends.

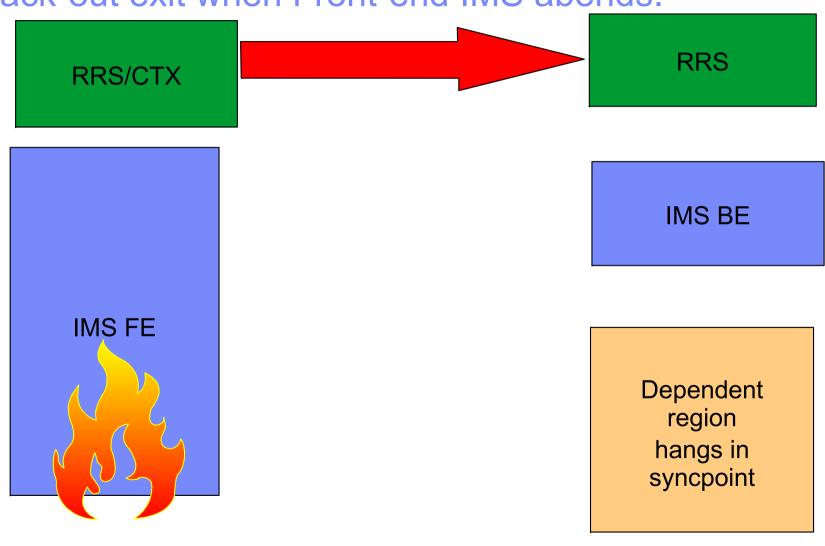

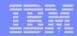

#### PQ94029/PK00139

- Front-end (abend)
  - ESTAE sends XCF msg to members
  - Creates dump
  - Terminates address space
    - Now CTX will inform RRS about all the active contexts IMS-FE had.
    - RRS will inform the back-end RRS
    - Back-end RRS drives back-out exit
      - will abend application on back-end with U711

- Back-end
  - DFSAOSW0 gets XCF abend notification message
  - Queues AWE to itself to scan LCREs
  - For every LCRE found (dependent region)
    - Check if dependent region is in RRS-PC wait for the abending FE
    - If yes, POST the ECB to wake up dependent region
    - Application will abend with U711